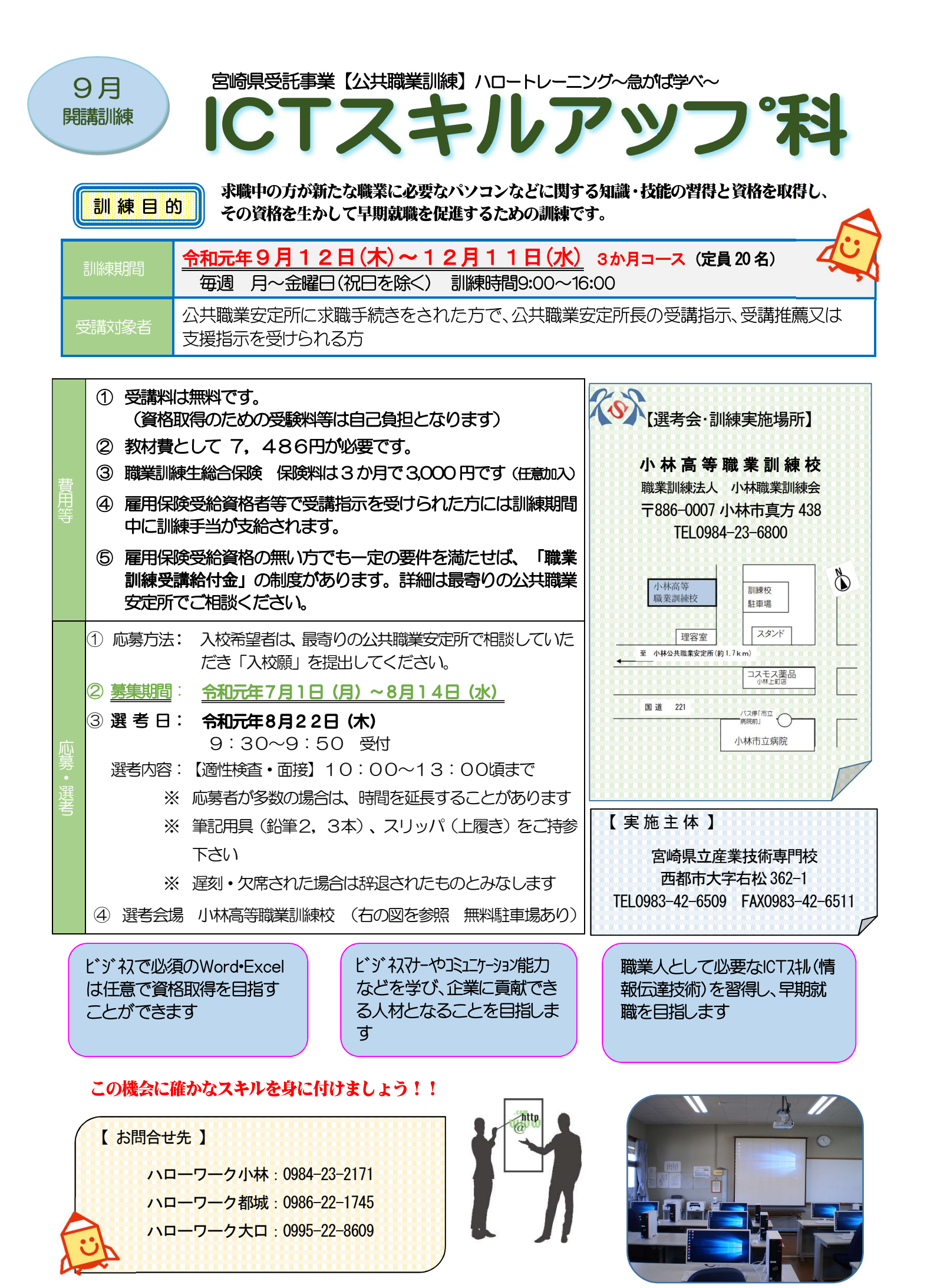

## 訓練カリキュラム ₹  $\bf x$ ×

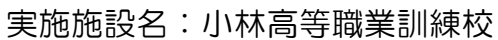

 $\mathbb{C}^*$ 

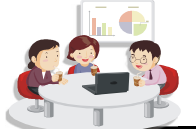

÷k.

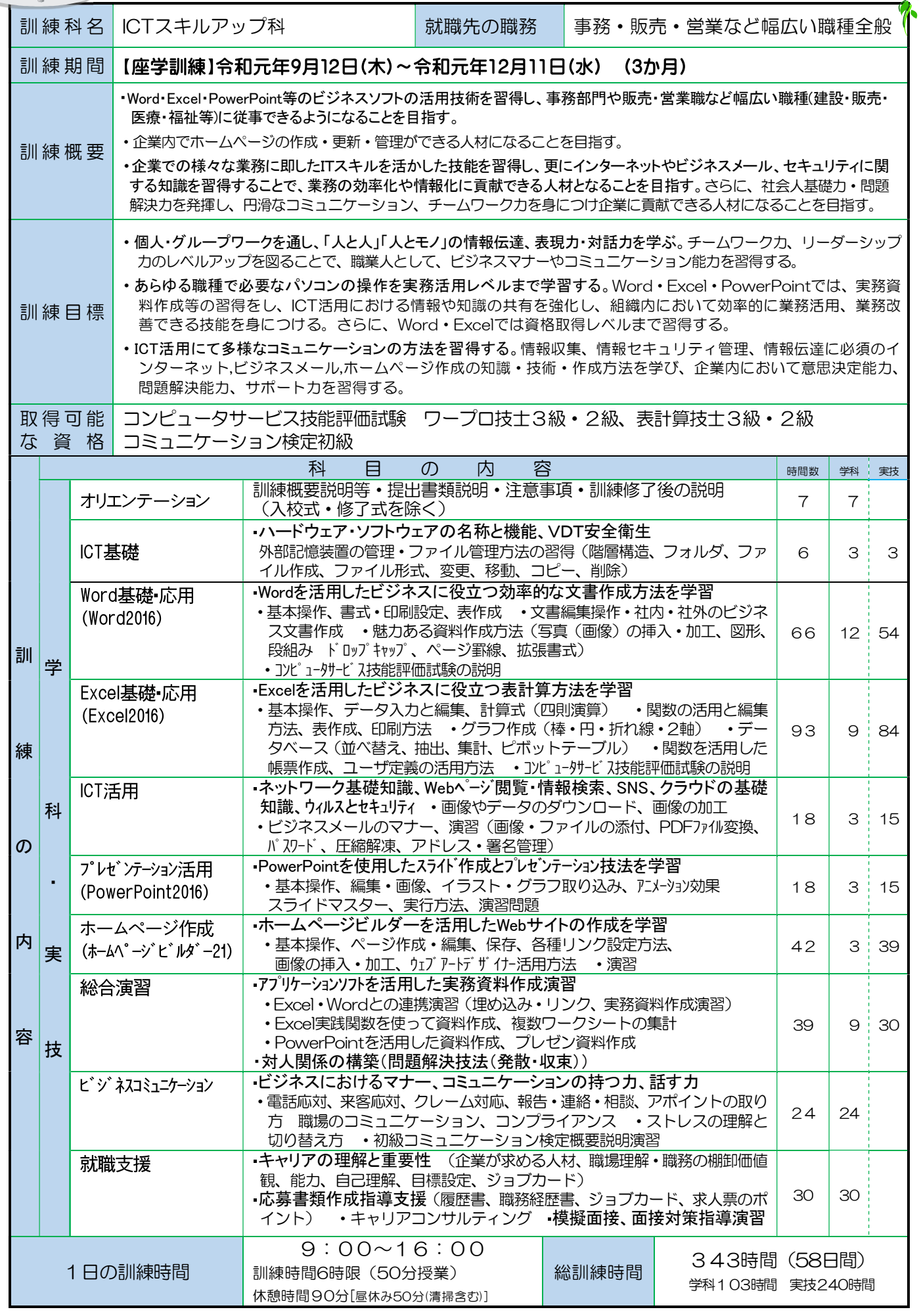